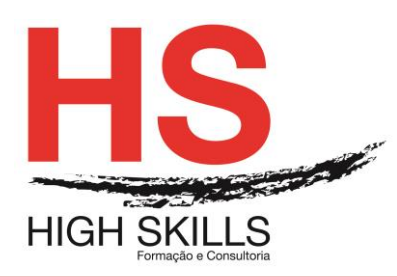

Conteúdo de Formação

# **Business Analytics Report Designer**

## **Objetivos Gerais**

O Curso Analista de Negócio – Report Designer tem como objetivo ensinar a desenhar, criar e publicar relatórios customizados com *Report Designer*.

Desde conectar-se a bases de dados a adicionar elementos de desenho, o utilizador aprenderá todos os passos necessários para produzir relatórios visualmente atrativos para a sua organização.

## **Objetivos Específicos**

No final do Curso os formandos ficarão aptos:

- Diminuir o tempo na elaboração de relatórios usando o *Report Designer*;
- Equipar-se com as melhores práticas e técnicas de relatório para minimizar a manutenção e aumentar a velocidade da criação de conteúdo;
- Conectar-se a fontes de dados e usar ferramentas de design de consulta para escrever consultas para relatórios;
- Criar relatório usando vários dados e elementos de design;
- Formatar os elementos do relatório e aplicar formatação condicional;
- Adicionar *hyperlinks* e parâmetros aos relatórios;
- Usar gráficos e sub-relatórios no *Report Designer*;
- Usar recursos de arquivos dentro de relatórios;
- Criar relatórios usando o Assistente de Relatórios.

## **Destinatários**

Esse Curso é para profissionais que já possuem conhecimento inicial da Plataforma Pentaho.

## **Carga Horária**

16 Horas

## **Conteúdo Programático**

## **Module I - Getting Started with Pentaho Business Analytics**

- $\triangleright$  Introducing Pentaho Business Analytics;
- $\triangleright$  Navigating the User Console;
- $\triangleright$  Overview of the Training Data.

## **Module II - Creating Reports with Report Designer**

> Navigating Report Designer;

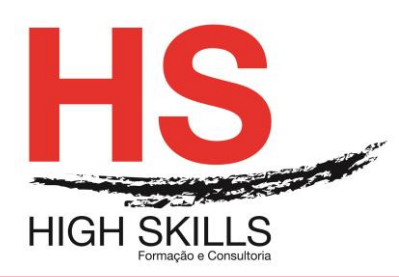

Conteúdo de Formação

- Connecting to a Data Source and Writing a Query;
- Connect to a Data Source and Write a Query;
- > Adding Data Elements and Creating Report Groups;
- $\triangleright$  Add Data Elements and Create Report Groups;
- $\triangleright$  Creating Totals:
- Create Group and Report Totals;
- $\triangleright$  Creating the Report Header and Footer;
- $\triangleright$  Formatting the Report;
- Applying Conditional Formatting;
- $\triangleright$  Publishing the Report;
- Create the Report Header and Footer, Format the Report, and Publish the Report;
- > Adding Report Parameters;
- $\triangleright$  Creating Hyperlinks;
- $\triangleright$  Add a Parameter and Hyperlink;
- $\triangleright$  Creating Charts and Sub-Reports;
- Create a Report with a Chart and a Sub-Report.